## Quick Reference: InDesign

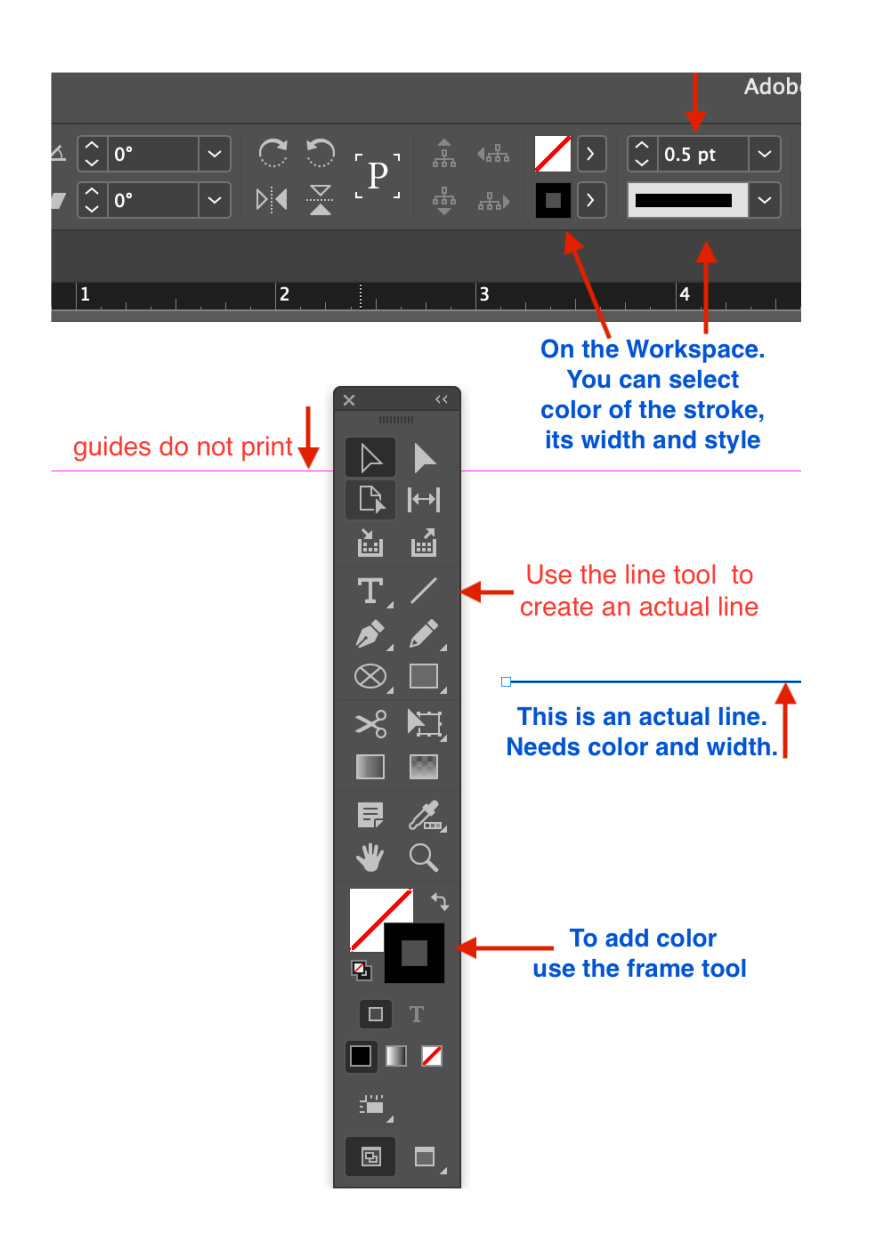

## **How to make lines How to make arrows** (and other line-end styles)

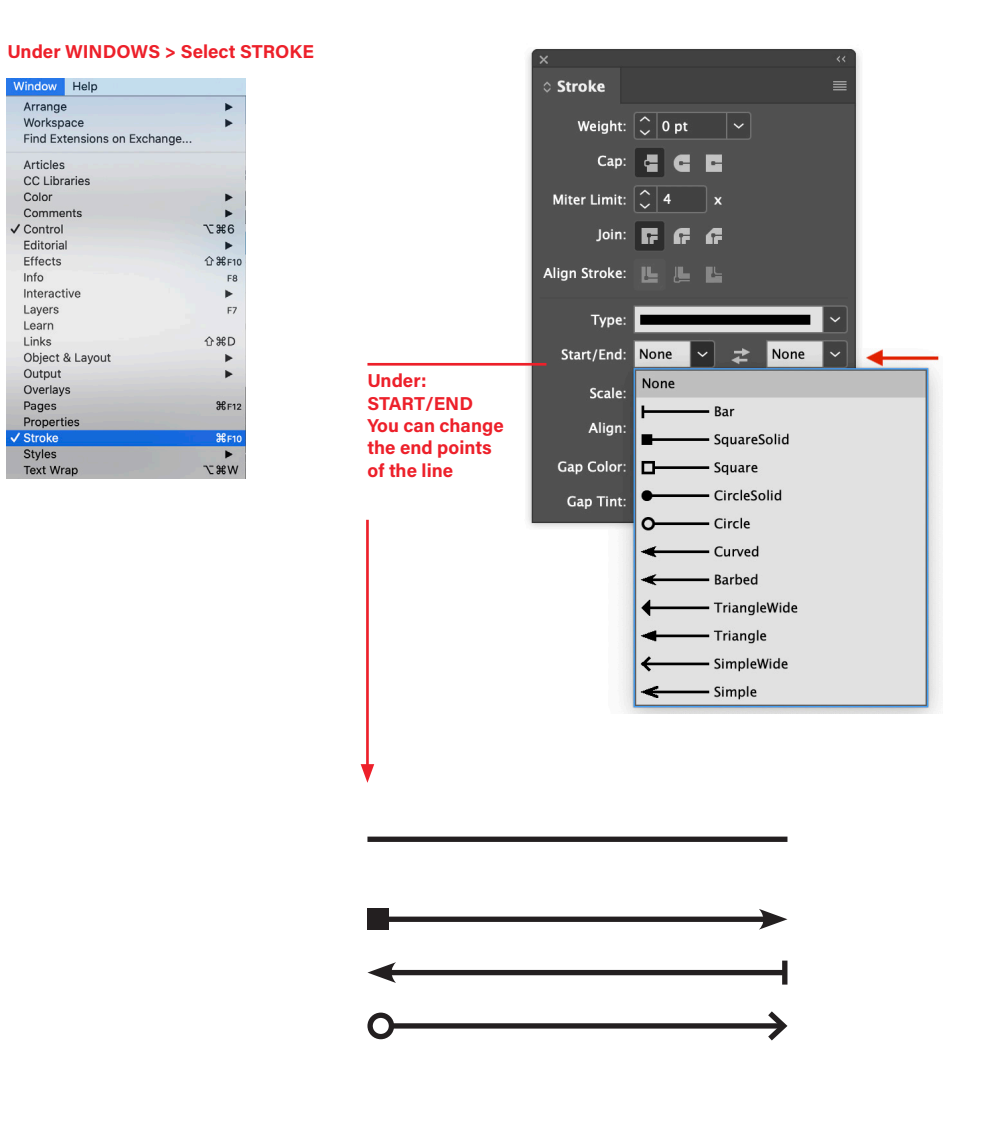